# **Encyklopedia Multimedialna PWN – Technika**

(Wydawnictwo Naukowe PWN**,** 2000) (Windows, RAM 32 MB, napęd CD – ROM, rozdzielczość ekranu 800x600, 65 tys. kolorów)

**Cele:**

- Zapoznanie się z obszerną i najbardziej wiarygodną na polskim rynku wydawniczym encyklopedią multimedialną
- Poznanie charakterystycznych cech wydawnictwa multimedialnego, sposobu ich wykorzystania w nauczaniu
- Wykorzystanie zawartości płyty przy rozwiązywaniu zadań, ćwiczeń i problemów pojawiających się w nauczaniu przedmiotów przyrodniczych i technicznych

### **Forma multimedialna:** Encyklopedia multimedialna

#### **Środki multimedialne:**

Ta część encyklopedii multimedialnej zawiera 120 000 definicji i około 15 000 haseł dotyczących zarówno samej techniki, jak i zastosowania w niej nauk matematyczno-przyrodniczych. Uwzględniono biogramy konstruktorów, wynalazców i naukowców. Bogato ilustrowane galerie samochodów i samolotów stanowią panoramę tych dziedzin techniki w mijającym stuleciu. Wykład o komputerach i ich zastosowaniu pozwala poznać nie tylko stan przeszły i obecny, ale także najbliższą przyszłość tej dziedziny. Osie czasu ukazują osiągnięcia wybranych gałęzi techniki.

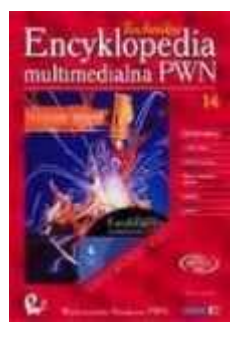

Wprawdzie od jej wydania mija już prawie 20 lat, nadal możemy mieć do zawartych w niej treści pełne zaufanie. Co również istotne, nie ma problemów z jej zainstalowaniem i odtworzeniem w standardowych współczesnych komputerach. Mimo zauważalnego niewielkiego wyboru dziedzin i form nawigacji [1], warto przyjrzeć się jej działaniu i możliwościom, jakie otwiera nawet tak proste narzędzie multimedialne.

**Nawigacja:**

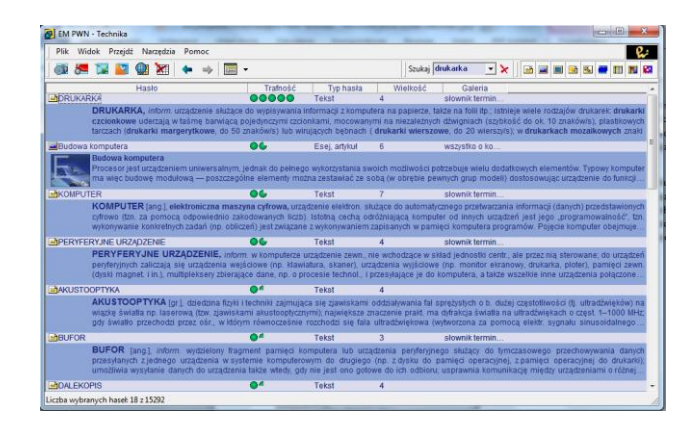

*Rys. 1. Zrzut ekranu encyklopedii po wpisaniu w wyszukiwarce hasła "drukarka".* 

Po uruchomieniu programu mamy możliwość wyszukiwania interesującego nas hasła (powyżej przykład dla terminu "drukarka") i jego wyjaśnienia. Domyślnie aktywne są wszystkie ustawienia wyszukiwania (ikonki w prawej części paska zadań: teksty, esej/artykuł, zdjęcia, rysunki, schematy, filmy, tabele statyczne, tabele dynamiczne, panorama), możemy jednak bardzo łatwo ograniczyć wyniki wyszukiwania, odznaczając niepotrzebne opcje. Poniżej – dla terminu "komputer" pozostawiono zdjęcia, artykuły i eseje (sprawdź samodzielnie, jak działa ten system, uzyskując taki układ ekranu).

| Plik Widok Przeidż Narzedzia Pomoc                                                                                                    |          |                |                |                 |                           |             |             |  |
|----------------------------------------------------------------------------------------------------|----------|----------------|----------------|-----------------|---------------------------|-------------|-------------|--|
|                                                                                                    |          |                |                | Szukaj komputer | $\mathbf{r}$ $\mathbf{x}$ | <b>Call</b> | <b>In A</b> |  |
| Haslo                                                                                                    | Trafność | Typ haska      | Wielkość       | Galeria         |                           |             |             |  |
| Budowa komputera                                                                                                    | 0000     | Esei, artvitul | 6              | wszystko o ko.  |                           |             |             |  |
| Budowa komputera<br>Procesor jest urządzeniem uniwersalnym, jednak do pełnego wykorzystania swoich możliwości potrzebuje wielu dodatkowych elementów. Typowy komputer<br>ma wiec budowe modulowa - poszczególne elementy można zestawiać ze soba (w obrębie pewnych grup modeli) dostosowując urządzenie do funkcji                                                                                                    |          |                |                |                 |                           |             |             |  |
| Historia komputerów                                                                                                    | 0000     | Esej, artykuł  | в              | wszystko o ko   |                           |             |             |  |
| Pierwsze elektroniczne systemy komputerowe pojawiły się w latach 40 XX wieku. W niczym nie przypominały otaczających nas dzisiaj komputerów -<br>widoczny na zdjeciu ENIAC ("Electronic Numerical Interpreter And Calculator").                                                                                                    |          |                |                |                 |                           |             |             |  |
| Przyszłość komputerów                                                                                                    | 0000     | Esei, artvkut  | $\overline{5}$ | wszystko o ko.  |                           |             |             |  |
| Przyszłość komputerów<br>Trudno jest przewidzieć przyszy klerunek rozwoju komputerów nawet w perspektywie kliku lat. przede wszystkim dlatego, że w znacznej mierze zależy on od                                                                                                    |          |                |                |                 |                           |             |             |  |
| akceptacii nowich zastosowań i pomistów przez potencjalnych użytkowników. Można tu przypomnieć historie z lat 70. Gdy ówczesnemu kierownictwu.                                                                                                    | 0000     | Esej, artvkul  |                | wszystko o ko   |                           |             |             |  |
| Współczesne komputery<br>Przyjmując za podstawowe kryterium rozróżniania komputerów ich przeznaczenie (do realizacji wybranych zadań), można wśród współczesnych modeli<br>wymienić przynajmniej klikanaście typów urządzeń                                                                                                    |          |                |                |                 |                           |             |             |  |
|                                                                                                    | 0000     | Esei, artvkuł  | а              | wszystko o ko.  |                           |             |             |  |
| Zastosowania komputerów<br>Komputery znalazły obecnie zastosowania praktycznie we wszystkich dziedzinach źycia i działalności człowieka. Nie wszedzie sa one powszechnie<br>wykorzystywane, ale populanzacja systemów informatycznych jest nieunikniona. Należy jednak podkreślić, że komputery sa jedinie narzędziem                                                                                                    |          |                |                |                 |                           |             |             |  |
|                                                                                                    |          | Zdiecie        |                | galeria samolo  |                           |             |             |  |
| Boeing E-3 Sentry (USA). W 1967 powstała koncepcja latającego radarowego systemu nadzonu i wczesnego wykrywania oraz dowodzenia AWACS.<br>Początkowo zamierzano dostosować do roli nosiciela systemu samotot Boeing 707-320, z 8 silnikami bombowca B-52 Stratofortress. Prototypy gotowe były<br>$\sim$<br>w 1972, pierwszy oblatano 24.02.1975. Podstawowy element AWACS to radar APY-1 z komputerowym system przetwarzania informacji, zapewniającym. |          |                |                |                 |                           |             |             |  |
| -Współczesne komputery<br>zastosowania komputerów<br><b>BiBoeing E-3 Sentry</b><br><b>MILockheed C-5 Galaxy</b>                                                                                                    | OG.      | Zdiecie        | и              | galería samolo  |                           |             |             |  |

*Rys. 2. Zdjęcia dostępne dla hasła "drukarka".*

Zwróć uwagę na opcje wyszukiwania zaawansowanego – wg indeksów (tematyczny, kategorii, geograficzny, czasowy) podzielonych na bardziej szczegółowe struktury – jak na poniższym przykładzie (wybrane hasło: "silnik").

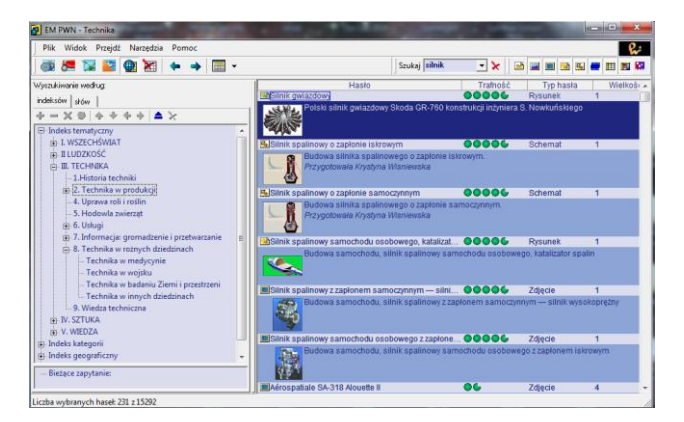

*Rys. 3. Wyniki dla wyszukiwania zaawansowanego.*

Pierwsza po lewej ikona otwiera panoramę techniki – dodatkowe okno zawierające oś czasu i trzy tematy: pojazdy, statki, urządzenia latające. Jest tam też do odsłuchania komentarz lektora o rozwoju tych dziedzin. Kolejna ikona symbolizuje panoramę samochodów – tym razem z osią czasu i podziałem na kraje: Francja, Japonia, Niemcy, USA i pozostałe. Interesujący nas temat wybieramy klikając miniaturowe zdjęcie modelu lub logo marki. Następna ikona otwiera panoramę samolotów – tym razem z podziałem na: Francję, Niemcy, Rosję/ZSRR, USA, Wielką Brytanię i pozostałe kraje.

Imponująca jest też zawartość kryjąca się pod następną ikoną: Galerie. Możemy tu otwierać dodatkowe okna z informacjami i zdjęciami, np. pojazdów albo statków oraz dodatkowe słowniki – terminów informatycznych i lotniczych.

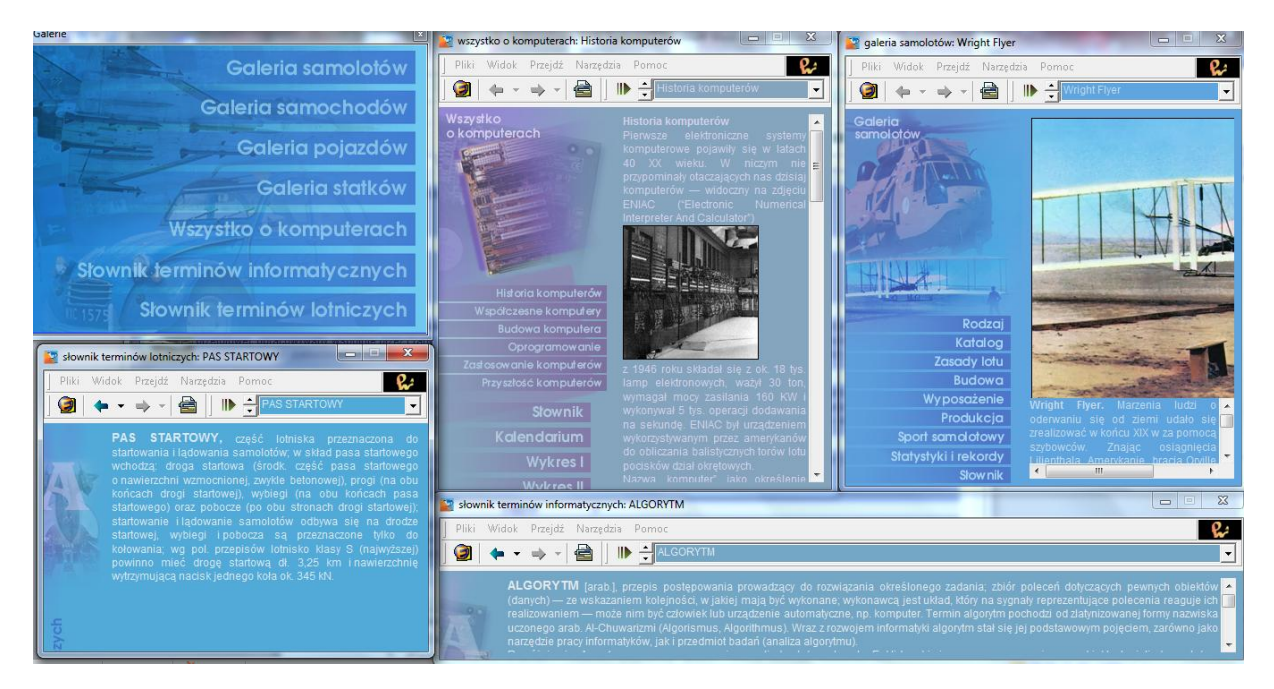

Rys. 4. Opcja "galerie".

## **Literatura:**

- 1. Sprawdź w encyklopedii znaczenie hasła "sztuczny satelita". Czy potrafisz wskazać korzyści, jakie mamy z badania kosmosu? Jakie stosowane w życiu codziennym wynalazki/techniki opierają się na sieci sztucznych satelitów? Przeczytaj w wolnej chwili artykuły [1] i [2].
- 2. Skorzystaj ze strony internetowej [www.heavens-above.com](http://www.heavens-above.com/) i sprawdź, czy w najbliższym czasie będzie widoczna na niebie Międzynarodowa Stacja Kosmiczna ISS. W przypadku dobrej pogody, spróbuj ją zaobserwować.
- 3. Przeczytaj w encyklopedii o misji sond Voyager. Znajdź w internecie [\(http://voyager.jpl.nasa.gov\)](http://voyager.jpl.nasa.gov/) aktualną informację o odległości obu sond, a w domu przeczytaj dodatkowy artykuł na ten temat [3].

## Literatura

- 1. Rochowicz K.: "Z kosmosu na ziemię", [http://dydaktyka.fizyka.umk.pl/nowa\\_strona/?q=node/265](http://dydaktyka.fizyka.umk.pl/nowa_strona/?q=node/265)
- 2. Karwasz G.: "Nieważkość", [http://dydaktyka.fizyka.umk.pl/nowa\\_strona/?q=node/308](http://dydaktyka.fizyka.umk.pl/nowa_strona/?q=node/308)
- 3. Karbowski A.: "Voyager na krańcu świata", [http://dydaktyka.fizyka.umk.pl/nowa\\_strona/?q=node/263](http://dydaktyka.fizyka.umk.pl/nowa_strona/?q=node/263)